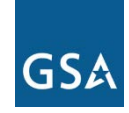

# **Optical Wavelength Service (OWS)**

The EIS Optical Wavelength Service (OWS) is a fiber optic based service that provides dedicated, point-to-point, single-fiber data transport at speeds ranging from 1 to 100 Gbps. (NOTE: Some EIS contractors may be able to provide higher speeds.) The OWS contractor always provides the optical devices and fiber connectivity, thus enabling an agency to acquire high broadband transport without the cost of developing, owning and operating the network infrastructure.

The service is based on a technology—Wavelength Division Multiplexing (WDM)—that increases transmission capacity by combining light beams of differing wavelengths, and then transmitting the resulting beam through a single optical fiber. Once the composite signal reaches its destination, it is automatically split into the separate wavelengths, with each wavelength carrying its own set of data.

OWS comes in three different variations to meet the needs of a government agency for a dedicated, broadband transport network that interconnects agency offices in different: (1) parts of a metropolitan area (Metro Wavelength Services); (2) regions in the U.S. (Domestic Wavelengths); or (3) countries (Non-domestic Wavelengths).

# **Category:** Data Service

**Complementary Services Needed:** In order to use OWS, the agency may need the following EIS services or equivalent: Access Arrangements.

**Definitions:** Please see EIS contract Section J.12 Glossary of Terms for clarification of technical terms and acronyms.

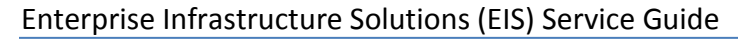

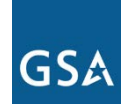

*Figure 1–Optical Wavelength Service*

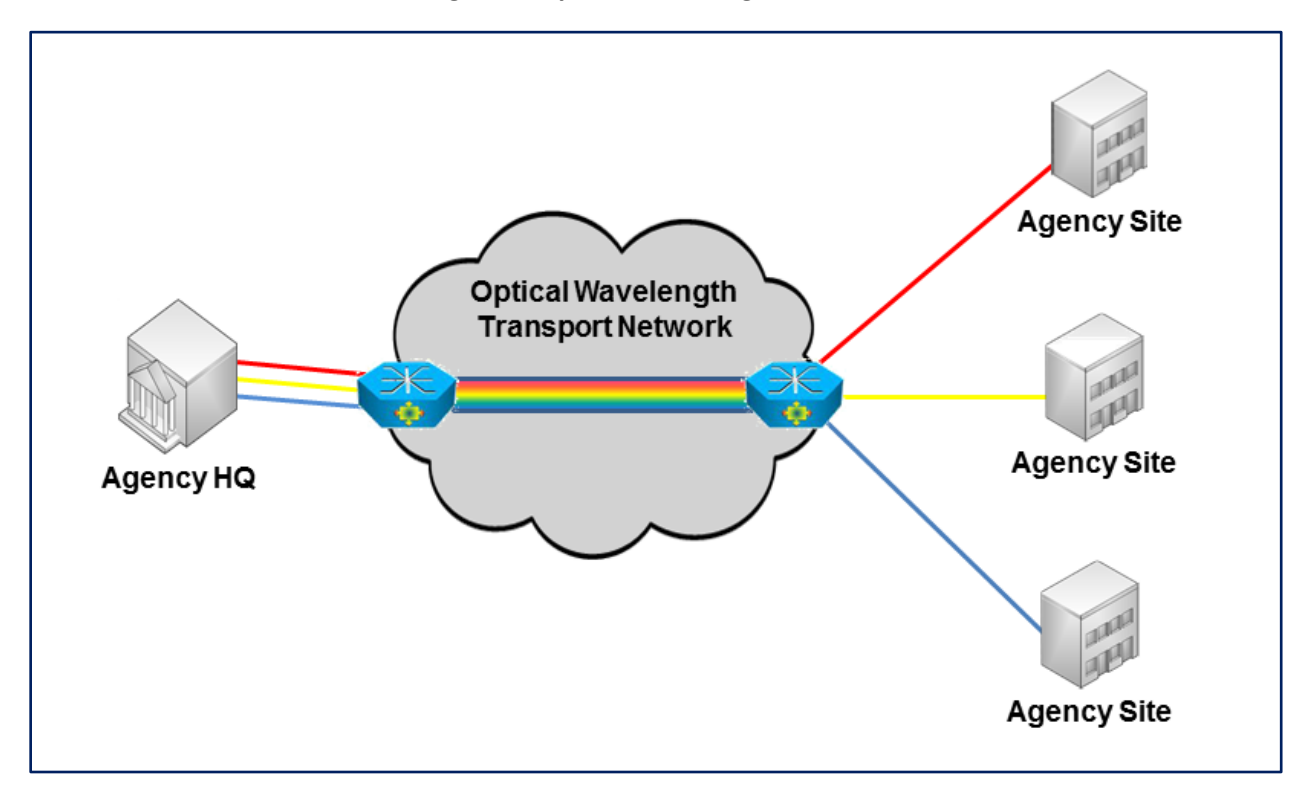

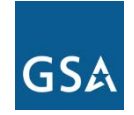

# **1. Why an Agency Might Select OWS**

- OWS provides point-to-point, fully-managed optical wavelength service.
- The service can be used for long-haul (long distance) and Metro Area service connectivity.
- An OWS solution can be deployed with custom routing to meet an agency's unique diversity and disaster recovery requirements.
- $\bullet$  OWS provides transport rates ranging from [1](#page-2-0) to 100 Gbps<sup>1</sup>, making it an effective technology for high-bandwidth demand applications.

# **2. Examples of How OWS Could be Used**

- **Metropolitan Area Network (MAN) and Wide-Area Network (WAN) Setup:** An agency could connect several of its high-bandwidth facilities within a metro area or between regions creating a dedicated optical fiber network.
- **Transport Technology Upgrade:** An agency could migrate a MAN or WAN from an older transport technology to OWS, thus quickly upgrading the network without an investment in new equipment.
- **Transport for High Bandwidth Applications:** Agencies can use OWS to seamlessly carry all of their mission-critical traffic including voice, Internet, data, streaming, video and webcast without any noticeable delay in transmission.
- **Establishment of a Secure, Private Network:** OWS can be used to provide a fully managed, secure, and private network needed to meet agency data center bandwidth demands.
- **Continuity of Operations (COOP):** An agency could use OWS as the basis for its COOP planning to ensure mission essential functions are continued during an emergency.

 $\overline{a}$ 

<span id="page-2-0"></span> $1$  Some EIS contractors may be able to provide higher speeds. Check individual contracts.

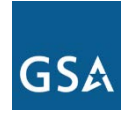

# **3. Key Technical Specifications**

**NOTE:** This portion of the service guide has been abridged due to space considerations. For full details on OWS technical capabilities, please refer to **Section C.2.1.3.1.4** of the EIS contract.

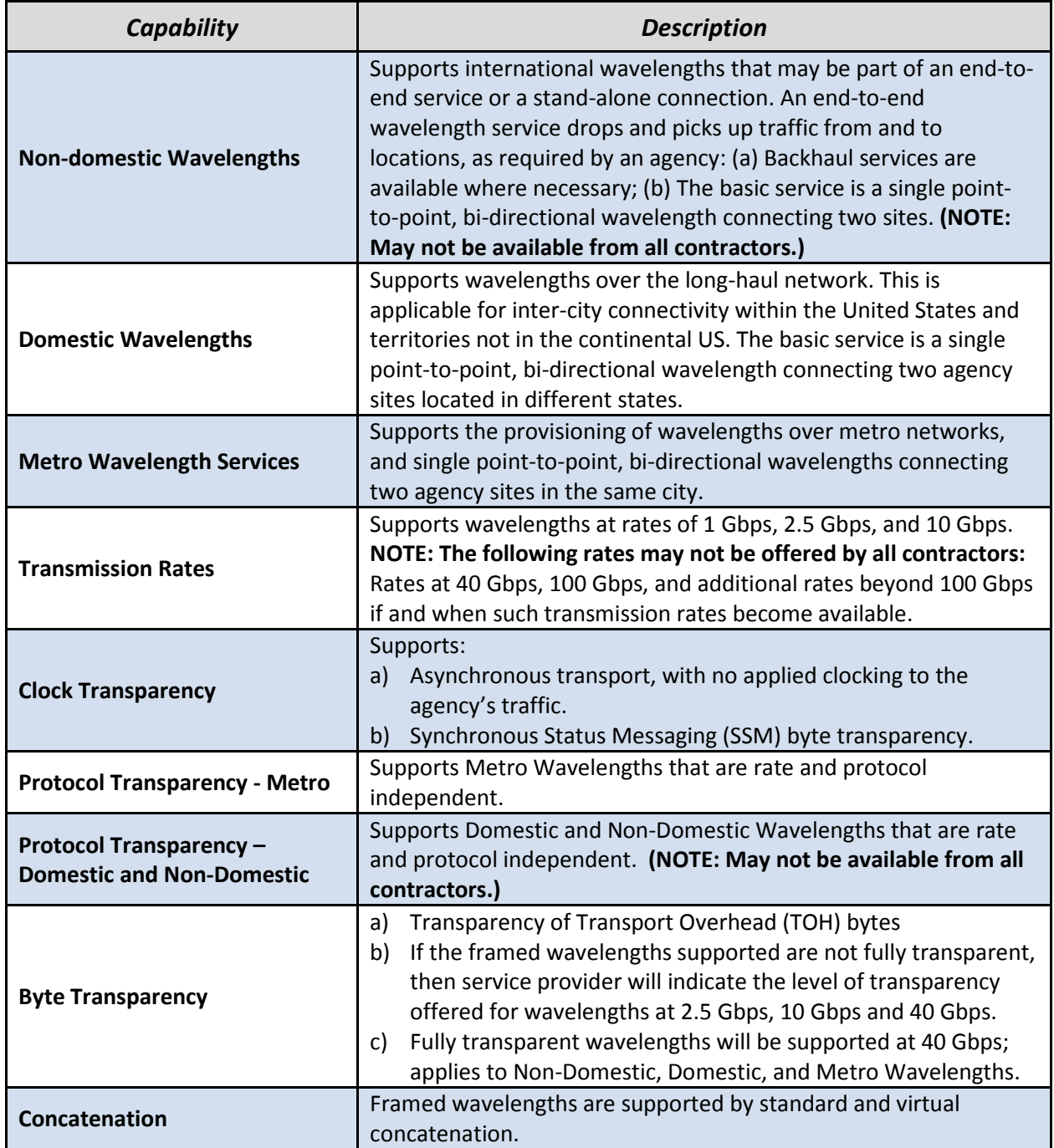

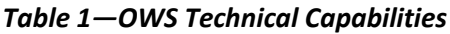

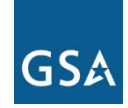

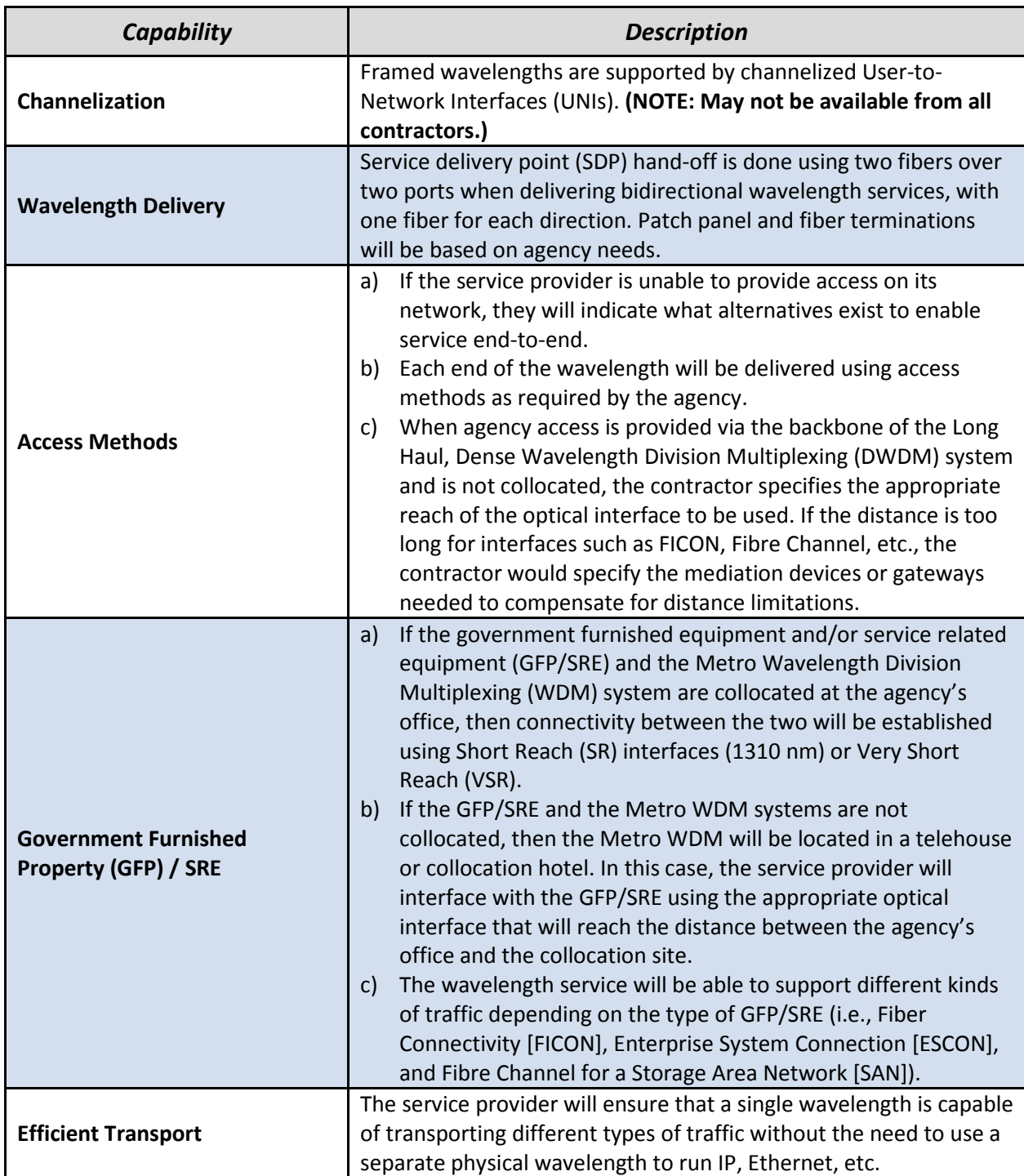

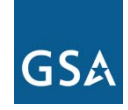

## *Table 2—OWS Features*

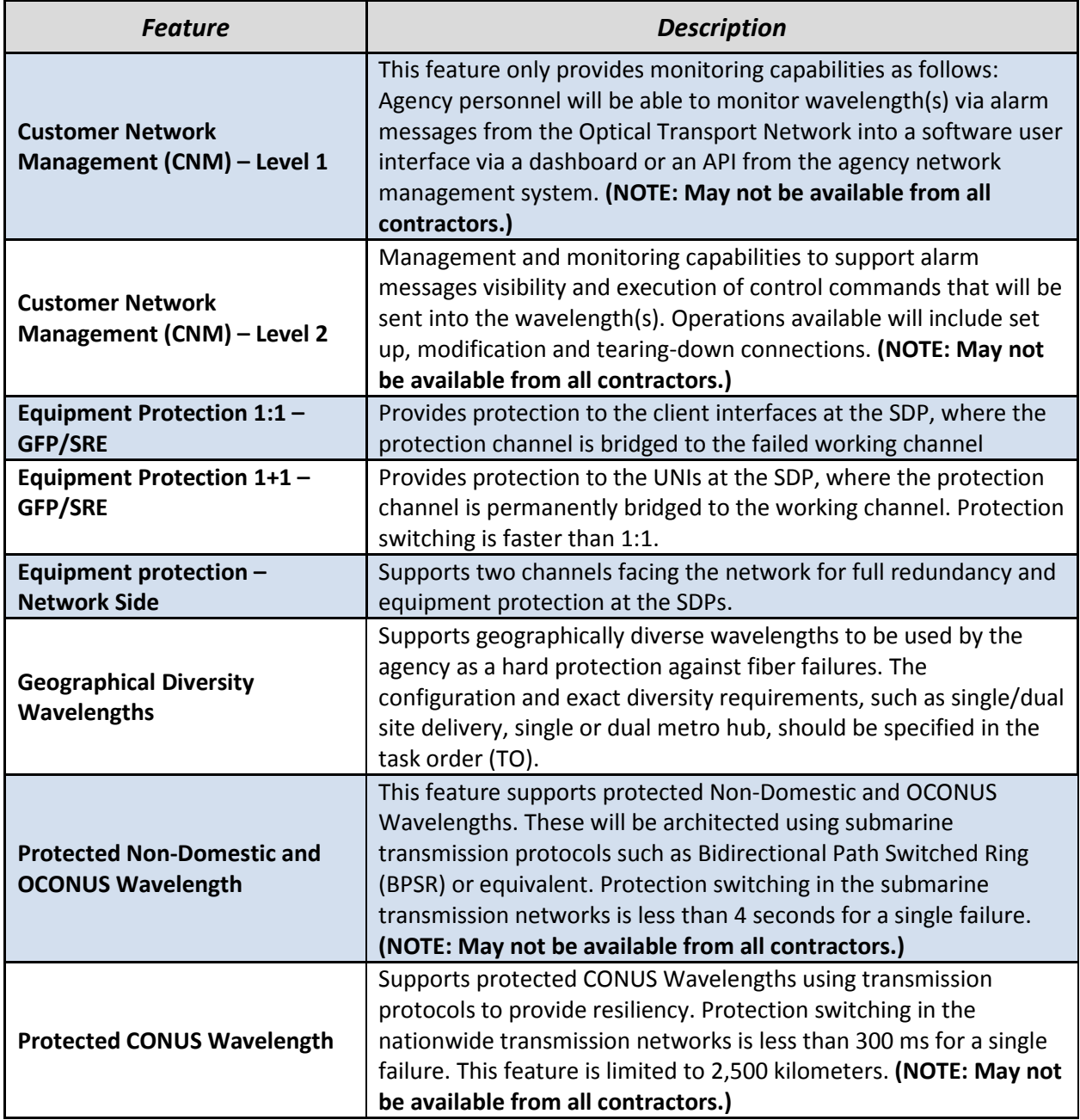

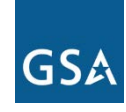

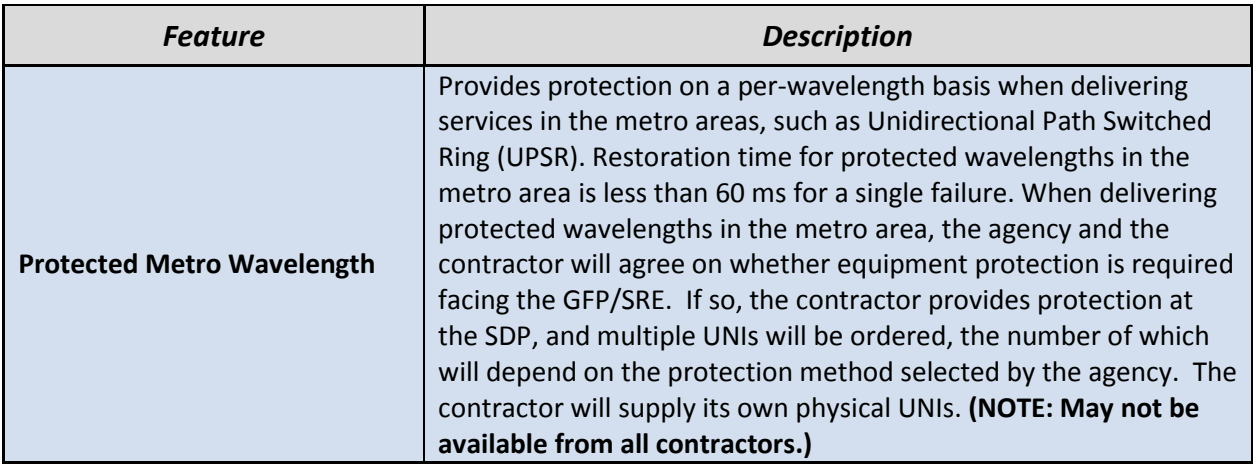

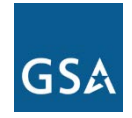

# **4. Pricing Basics for OWS**

Please visit the [EIS Resources Listing](https://www.gsa.gov/portal/category/101050#resources) and locate the Basic EIS Pricing Concepts Guide to gain an understanding of EIS pricing fundamentals.

## **4.1 Access Arrangements**

Appropriate access arrangements must be selected for each endpoint. Please visit the **EIS** [Resources Listing](https://www.gsa.gov/portal/category/101050#resources) and locate the Access Arrangements Guide for more detailed information.

## **4.2 Service Related Equipment (SRE)**

- SRE must be chosen based on equipment required at each location. NOTE: SRE uses catalog-based pricing.
- Request that contractor provide pricing for any SRE that would be required, in addition to the agency's existing infrastructure, to deliver the service.
- Please visit the [EIS Resources Listing](https://www.gsa.gov/portal/category/101050#resources) and locate the Service Related Equipment Service Guide for more detailed information.

## **4.3 OWS Price Components**

The price structure for OWS consists of the components shown in *Table 3* below.

#### *Table 3—OWS Pricing Components*

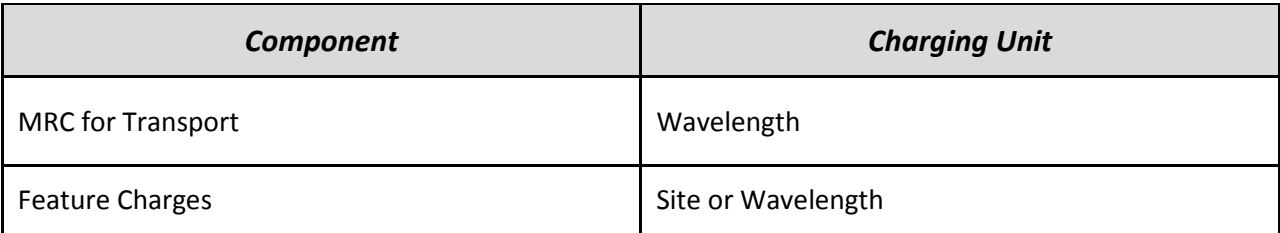

*Figure 2* below shows how the pricing components in *Table 3* are combined to produce the total cost for the service.

*Figure 2—This figure shows how the various pricing components in Table 3 would be combined to calculate the total OWS charges. NOTE: One or more of these components may not be needed to price a particular service package.*

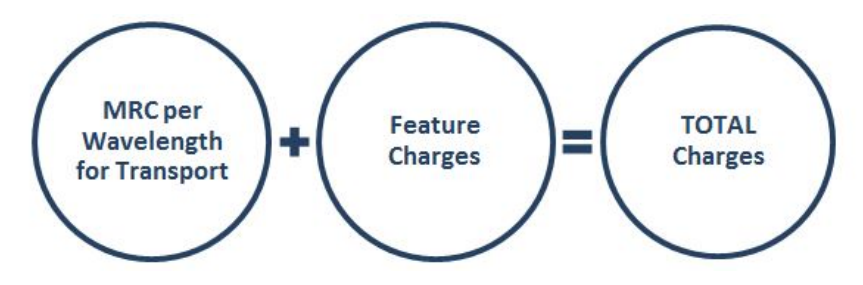

## Enterprise Infrastructure Solutions (EIS) Service Guide

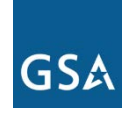

The charges for the different components in *Figure 2* are calculated using details provided in the pricing tables in [EIS](https://www.gsa.gov/portal/category/101050#resources) contract Section B.2.1.3 Optical Wavelength Service. (Please visit the EIS [Resources Listing](https://www.gsa.gov/portal/category/101050#resources) and locate the Basic EIS Pricing Concepts Guide for instructions on using the pricing tables to compute the cost of a service.)

Except for Metro OWS (i.e., transport in a domestic metropolitan area), OWS transport prices depend on mileage, and on whether the terminating locations are CONUS, OCONUS, or nondomestic. The EIS Pricer will automatically calculate the distance between the originating and terminating POPs, and will use the correct price table for the two locations. Metro OWS prices vary only with transport rate, and do not vary between metropolitan areas.

NOTE: A contractor may offer a custom variation of the service to meet an agency's unique requirements. Such a customization would be identified with a Task Order Unique CLIN (TUC), and would include charges that would have to be added to the components in *Figure 2* to determine the total cost of the service.

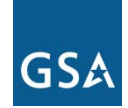

#### **4.4 OWS Pricing Examples**

#### **Example 1: Metro OWS - One OC192 Circuit, Two OC48 Circuits**

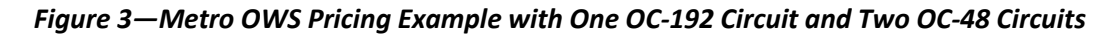

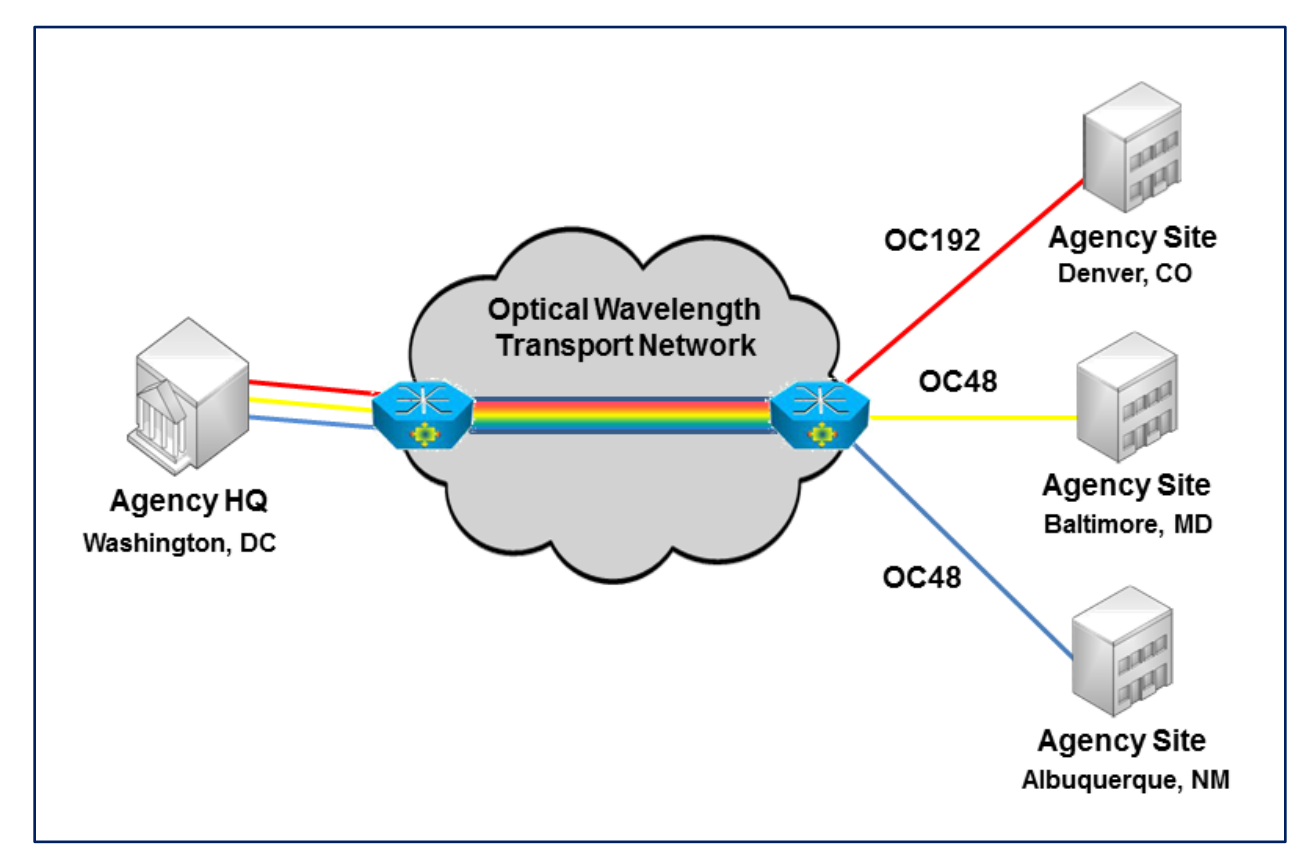

#### **Service CLINs**

- Choose CLIN OW00102 "OC48 2.5 Gbps Metro" (see EIS contract table *B.2.1.3.2.5— OWS WDM Transport Pricing Instructions Table*).
- Choose CLIN OW00104 "OC192 10 Gbps Metro" (see EIS contract table *B.2.1.3.2.5— OWS WDM Transport Pricing Instructions Table*).

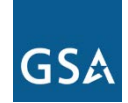

#### **Example 2: CONUS OWS - One OC192 Circuit, Two OC48 Circuits**

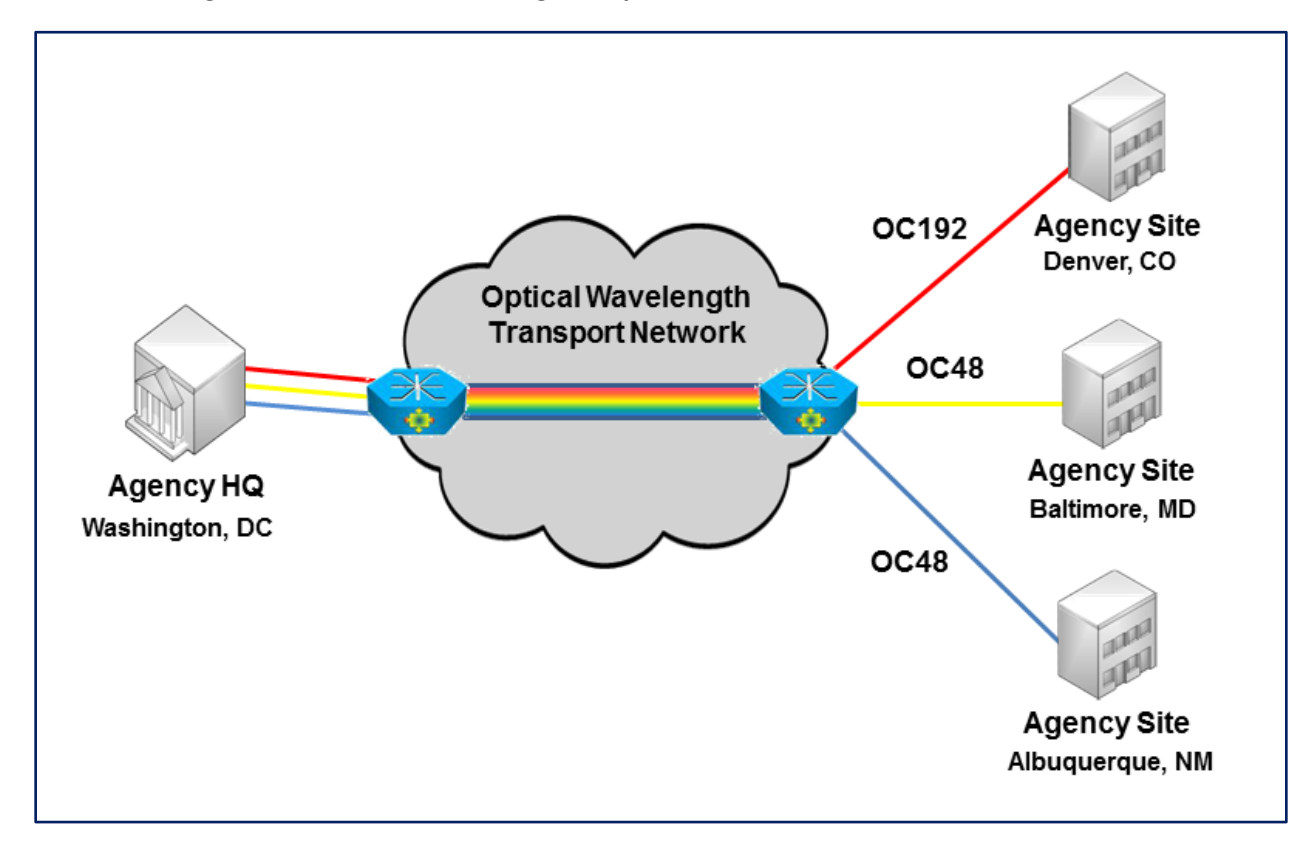

#### *Figure 4—CONUS OWS Pricing Example: One OC192 Circuit, Two OC48 Circuits*

#### **Service CLINs**

- Choose CLIN OW00108 "OC48 2.5 Gbps Domestic Long Haul" (see EIS contract table *B.2.1.3.2.5— OWS WDM Transport Pricing Instructions Table*). NOTE: The EIS Pricer will automatically calculate the distance and associated cost when given the originating and terminating locations.
- Choose CLIN OW00110 "OC192 10 Gbps Domestic Long Haul" (see EIS contract table *B.2.1.3.2.5— OWS WDM Transport Pricing Instructions Table*). NOTE: The EIS Pricer will automatically calculate the distance when given the originating and terminating locations.

#### **Service Related Equipment**

- Choose CLIN EQ90001 SRE Catalog Item.
- Request that contractor provide SRE pricing based on equipment that would be needed to deliver the service in addition to agency's existing infrastructure.
- Please visit the [EIS Resources Listing](https://www.gsa.gov/portal/category/101050#resources) and locate the Service Related Equipment Service Guide for more details.

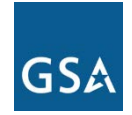

# **5. References and Other Sources of Information**

- For more technical details and information on OWS, please refer to EIS contract **Section C.2.1.3**; for pricing details, **Section B.2.1.3**.
- For more information on service-related items, please see:
	- o EIS contract Section B.2.10 Service Related Equipment
	- o EIS contract Section B.2.11 Service Related Labor
- Please refer to a contractor's individual EIS contract for specifics on the contractor's OWS offerings.
- For additional EIS information and tools, visit the **EIS Resources Listing**.
- For guidance on transitioning to EIS, please visit **EIS Transition Training** where you'll find several brief video training modules.